**Photoshop 2022 (version 23) Serial Key PC/Windows**

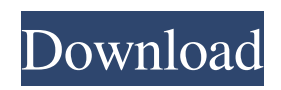

# **Photoshop 2022 (version 23) Crack + PC/Windows [Latest]**

Adobe Photoshop is the most common image manipulation software. It is available for both Windows and Mac. Adobe Photoshop is the most common image manipulation software. It is available for both Windows and Mac. Adobe's primary objective in creating Photoshop was to aid in the editing of photographs and graphic arts. It is primarily used by artists and designers to make digital images — now known as "photographs," or graphic arts to those in graphic design and print media. The tool is free to download and has been in a constant state of refinement since its release in 1988. The Adobe Creative Suite — Photoshop, InDesign, and Dreamweaver — is a collection of applications that have been optimised and integrated to work well together. The suites are licensed as a single product. Photoshop and InDesign are sold individually, while Dreamweaver is included with the CS3 packages. Adobe Photoshop's primary audience is amateur and professional graphic artists. Professionals regularly use Photoshop to enhance, manipulate, and even create digital images. A beginner can use Photoshop without any knowledge of this field of graphic design. The free tutorials are full tutorials that teach the fundamentals to simple and advanced Photoshop skills. Photoshop is often the final step in any electronic imaging job — even if, in the end, it is but one step. Photoshop is used to produce numerous digital imagery products including but not limited to magazines, books, signage, web graphics, corporate presentations and marketing materials, web design, mobile applications, video animation, motion graphics, logo and type design, motion and still photography, as well as print media, photography, and other photographic projects. Adobe Photoshop is a powerful image manipulation tool that gives users full control of their images. Adobe Photoshop is a powerful image manipulation tool that gives users full control of their images. Photoshop's History Photoshop's history goes back to the first prototyping tool developed for use with graphic arts. It was released in 1987 for the original Mac and in 1988 for the Macintosh Plus. A beta version was released in 1986, but development halted due to the sale of MacOS to Apple Computer in July of that year. Adobe acquired the MacSoft Imaging program, along with the source code of the Photoshop program, in 1989. However, only images produced using the MacSoft Imaging program were given the final product label of "Photoshop." Photoshop was the most complex software at the time of its release

### **Photoshop 2022 (version 23) Crack [32|64bit]**

6 Essential Photoshop Elements Features In this article we'll go through the essential features of Photoshop Elements and show you how to use them. It's a good opportunity to brush up on your Photoshop skills. 1. Pixel-Based Filters and Adjustments Pixel-Based Filters and Adjustments Pixel-Based Filters Pixel-Based Filters are a fast and fun way of editing images. They help you edit colors, sharpness, contrast, lighting and more. Pixel-Based Adjustments Pixel-Based Adjustments are used for monochrome editing. Adjustments work like filters and adjust certain types of pixels in images. Pixel Magic Adjustment Tool Pixel Magic Adjustment Tool is an easy-to-use tool for monochrome adjustments. Adjustment Filters Adjustment Filters are often used in combination with a Pixel-Based Adjustment. Adjustment filters can increase or decrease Pixel-Based Adjustments. Adjustment Layer Adjustment Layers are one of the many useful Photoshop techniques. You can duplicate them to create a stack, save them and apply them to images, or even undo and re-apply them. Adjustment Brush Adjustment Brush is a powerful tool for pixelbased editing. The Adjustment Brush feature lets you edit pixels individually or by using smooth variations of colors to change an image's colors, intensity and tone. The Adjustment Brush feature is the default feature of this tool. Rounded Rectangle Tool Rounded Rectangle Tool is a perfect tool for creating rectangular, round, square, and freeform shapes. Photoshop Elements is the first version of Photoshop that introduced Pixel-Based Adjustments. Its Pixel Magic tool is an alternative to the old Photo Filter, and its Adjustment Brush is an alternative to the old Eraser. 2. Merging Layers Merging Layers Merging Layers can be an extremely useful tool. It lets you combine different parts of the same image into one. One example of this is the "merge layers to adjust colors" and "Merge Layers to Redraw" options. Merging Layers to Adjust Colors Merging Layers to Adjust Colors lets you combine two layers to adjust colors. It allows you to change specific colors or the entire image. Merging Layers a681f4349e

### **Photoshop 2022 (version 23) Crack+ With Serial Key (2022)**

Explore the vegan, vegetarian, low-fat, soy-free, gluten-free and low-carb keto foods that are available to keto dieters. Ketogenic Diet Food List will provide all the important ketogenic diet food list and tools that are needed to start a keto diet. A keto diet is a low-carb diet that has been used by many athletes and patients to lose weight and manage type 2 diabetes. The ketogenic diet has been known to lower body-mass index, increase fat-burning and control blood sugar. To make a keto diet plan to lose weight, you need to eat a lot of fat to achieve a ketosis state. To get the body in a fat-burning state, the diet plan consists of mostly fat and protein. There is also a lesser amount of carbohydrates that have been converted into ketone bodies. The average protein should be 20-25 percent of the total calories consumed. For those in the ketosis state (body fat percentage over 10%), the average protein level should be at least 30-40 percent of the total calories. Keto Diet Food List The ketogenic diet food list should contain healthy carbohydrates, healthy fats, and protein. The food list should be able to cover all the essential nutrients that the body needs for the maintenance of life. Some foods on the list are rather essential. Hence, even if you remove them from the list, your body would still be functioning properly. There is a special category of foods that should be avoided at all cost on a keto diet. They include: Sugar alcohols Misc. laxatives Diet drinks Processed, cured meats White starchy potatoes Dairy products There are so many possible ways to make a keto diet plan to lose weight. While, one of the most effective ways is to eat a high-fat diet. The ketogenic diet food list needs to be on a calorie-controlled diet plan and plan to maintain the keto diet state for long. You should not consume any foods outside this keto diet food list. That can increase or decrease your body's ability to break down and burn body fat. Sign up today for the best low carb, high fat diet plan in the world! It has worked for millions of people on Youtube and in the past. This diet will help you to lose weight, lower cholesterol,

### **What's New In?**

Energy Energy Energy Energy You will notice in the reports of steel pricing that I have fallen back a bit from my previous trade levels and it may seem as though I have stopped my plays at the point of the all-time highs. I know that that is not the case as can be seen in my commentary where I was calling for a pullback from my highs. Since reaching the all-time highs for the series of trade levels I have continued to trade, but as it began to be obvious to me that we were going to have a slow grind up to these levels I began to hedge my strategies and pull back from my highs to sustain gains in cash and take advantage of the small pullbacks that presented themselves. As of now I am bullish on Stet, just as I was bullish on WMB when I had originally recommended it last winter. I personally think the shares are coming back from its bear market low because of the accumulation of bullish opinions as shown in the increasing number of filings for new shares. I have not seen as many filings on this level for the last year, but since announcing my accumulation buy recommendations the number has been steadily increasing, and we are now seeing some new companies announcing plans to float. I really like this recent trend and it would seem to be in direct opposition to the extremely negative news about the Chinese economy as it appears they are really finally taking their hand off of the reins and trying to do something constructive. The most recent earnings from CBIS are what has caused me to reassess the way I am evaluating this dip and have definitely raised the question mark over the value of this dip. You see I do not see any urgent need to accumulate in this stock at this time. It does appear as though we are just trimming the string in the hopes that the stock can find its way back into the post-election rally that is expected to have its day by Christmas. The company has had three quarters in a row of declining earnings, but it has been the earnings as well as the stock that have been going down. On a forward earnings basis this stock looks cheap, but if one takes a look at the quarterly reports of the last few months they show an acquisition of a mining company, some failed acquisition plans and some acquisitions that were plainly successful. The company has added a trucking company in its last two quarters and has been trying to acquire a company that makes graphite electrodes, which, at least in my opinion, should help to stabilize the price

# **System Requirements For Photoshop 2022 (version 23):**

Windows 7/8/10 (32 bit and 64 bit) 1 GHz processor (or faster) 1 GB RAM (Windows 64 bit) 50 GB free hard disk space (Windows 64 bit) DirectX 9.0c, Shader Model 3.0, or higher Internet Explorer 9 or later 35.5 MB NVIDIA GeForce 6 series or later, ATI Radeon HD 5000 or higher, Intel HD 4000 or higher, or AMD HD 7000 or higher 4 GB GPU RAM 5 GB free hard disk

<https://logocraticacademy.org/photoshop-express-mem-patch-win-mac-2022/>

<http://3.16.76.74/advert/adobe-photoshop-2022-version-23-1-free-download-mac-win-2022-latest/>

<https://mevoydecasa.es/photoshop-2022-version-23-crack-keygen-with-serial-number-lifetime-activation-code-mac-win/> <https://www.townandcountry.org/system/files/webform/Adobe-Photoshop-2022-Version-2302.pdf>

<https://kramart.com/adobe-photoshop-2022-version-23-0-1-license-code-keygen-free-download-mac-win/>

<https://peliculaspro.net/adobe-photoshop-mac-win>

[https://dwfind.org/wp-content/uploads/2022/06/Photoshop\\_2021\\_Version\\_2231.pdf](https://dwfind.org/wp-content/uploads/2022/06/Photoshop_2021_Version_2231.pdf)

https://stompster.com/upload/files/2022/06/YeT5B9xHzONKiDJ2s4UL\_30\_11d73903aebf616f0780aa8043295846\_file.pdf <https://eugreggae.com/photoshop-cc-2019-mem-patch-product-key-full-free-april-2022/>

https://putitouttherety.com/wp-content/uploads/Adobe\_Photoshop\_CS3\_WinMac.pdf

[https://wheeoo.org/upload/files/2022/06/yGZEC2IN9WYHFIpusSZ4\\_30\\_9a205b2850c0c7586e74d66493370275\\_file.pdf](https://wheeoo.org/upload/files/2022/06/yGZEC2IN9WYHFIpusSZ4_30_9a205b2850c0c7586e74d66493370275_file.pdf)

<https://citywharf.cn/photoshop-cc-2018-version-19-with-license-key-keygen-full-version-free-pc-windows-final-2022/>

<https://www.millenniumschools.co.in/sites/default/files/webform/shancere443.pdf>

<https://www.alnut.com/adobe-photoshop-2021-version-22-activation-with-registration-code-free-download/>

<https://www.puremeditation.org/2022/06/30/adobe-photoshop-cc-2018-version-19-install-crack-free-for-windows/> <https://www.clic.com.my/advert/wtb-corolla-altis-1-8g>

[https://whatsthebuzzvideo.com/wp-content/uploads/2022/06/Adobe\\_Photoshop\\_2021\\_Version\\_2251\\_Crack\\_Full\\_Version\\_\\_Li](https://whatsthebuzzvideo.com/wp-content/uploads/2022/06/Adobe_Photoshop_2021_Version_2251_Crack_Full_Version__License_Keygen_Download_Final_2022.pdf) [cense\\_Keygen\\_Download\\_Final\\_2022.pdf](https://whatsthebuzzvideo.com/wp-content/uploads/2022/06/Adobe_Photoshop_2021_Version_2251_Crack_Full_Version__License_Keygen_Download_Final_2022.pdf)

[https://black-](https://black-affluence.com/social/upload/files/2022/06/JUtxIcm7f17C1HNU3mop_30_9a205b2850c0c7586e74d66493370275_file.pdf)

[affluence.com/social/upload/files/2022/06/JUtxIcm7f17C1HNU3mop\\_30\\_9a205b2850c0c7586e74d66493370275\\_file.pdf](https://black-affluence.com/social/upload/files/2022/06/JUtxIcm7f17C1HNU3mop_30_9a205b2850c0c7586e74d66493370275_file.pdf) <https://sugaringspb.ru/adobe-photoshop-2022-version-23-1-1-keygen-free/>

[https://themindfulpalm.com/wp-](https://themindfulpalm.com/wp-content/uploads/2022/06/Adobe_Photoshop_CS6_Crack_With_Serial_Number__Download_For_PC.pdf)

[content/uploads/2022/06/Adobe\\_Photoshop\\_CS6\\_Crack\\_With\\_Serial\\_Number\\_\\_Download\\_For\\_PC.pdf](https://themindfulpalm.com/wp-content/uploads/2022/06/Adobe_Photoshop_CS6_Crack_With_Serial_Number__Download_For_PC.pdf)